# **Thera-Pi Version 1.1.17**

## **Hinweise zur Installation**

Dieses Update realisiert den Wechsel zur Version 15 der techn. Anlage 1 zur Kodierung der Abrechnungsdaten. Diese ist ab 01.10. zwingend zu verwenden. Desweiteren sind zum Großteil Funktionen enthalten, die **für Physiotherapeutinnen und Masseure** von Bedeutung sind. Das Update setzt die Änderungen bei der Abrechnung von Verordnungen entsprechend dem Schiedsspruch vom Juli '21 um:

• Splitting der Preise zum Stichtag 01.08.21

Thera-π Wiki - https://www.thera-pi-software.de/dokuwiki/

- Wechsel des Leistungserbringergruppenschlüssel (LEGS) zum Stichtag 01.08.21 von regionalen Tarifen zu bundesweit einheitlich (00501)
- Wechsel der Hausbesuchs-Abrechnung von HB + Kilometergeld (wo das bisher genutzt wird) zu inclusive-Pauschalen.

<html>Achtung! Die Splitting-Funktionen sind hart kodiert. </html>

Das bedeutet, es gibt unter *System Initialisierung > Preislisten > Tarifgruppen* keine separaten Einstellungen für vor/nach dem Stichtag in den Spalten *Gültigkeit* und *Tarifbesonderheit* (daraus setzt sich der LEGS zusammen) bzw. für die verschiedenen *HB-Positionen*.

<html>Diese Einstellungen bitte nicht ändern!</html> Sie gelten weiterhin für jene Behandlungen, die vor dem Stichtag liegen.

<html>Solange noch Verordnungen vorhanden sind, bei denen Splitting notwendig ist, müssen die bisherigen Einstellungen erhalten bleiben!</html>

Erst wenn keine Splitting-Rezepte mehr vorhanden sind können/müssen die Tarifgruppeneinstellungen aktualisiert werden.

### **Vorbereitung**

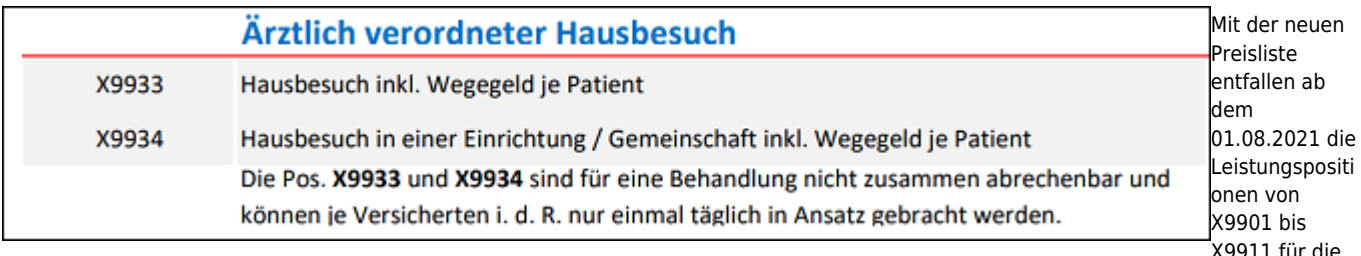

Berechnung von Hausbesuchen. Ab diesem Zeitpunkt können nur noch die Positionen X9933 oder X9934 abgerechnet werden.

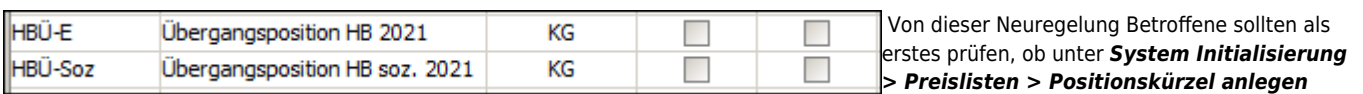

bereits Kürzel für die Positionen X9933 und X9934 vorhanden sind und, falls nicht, mit Button **[neu]** welche definieren. (im Beispiel: **HBÜ-\*** )

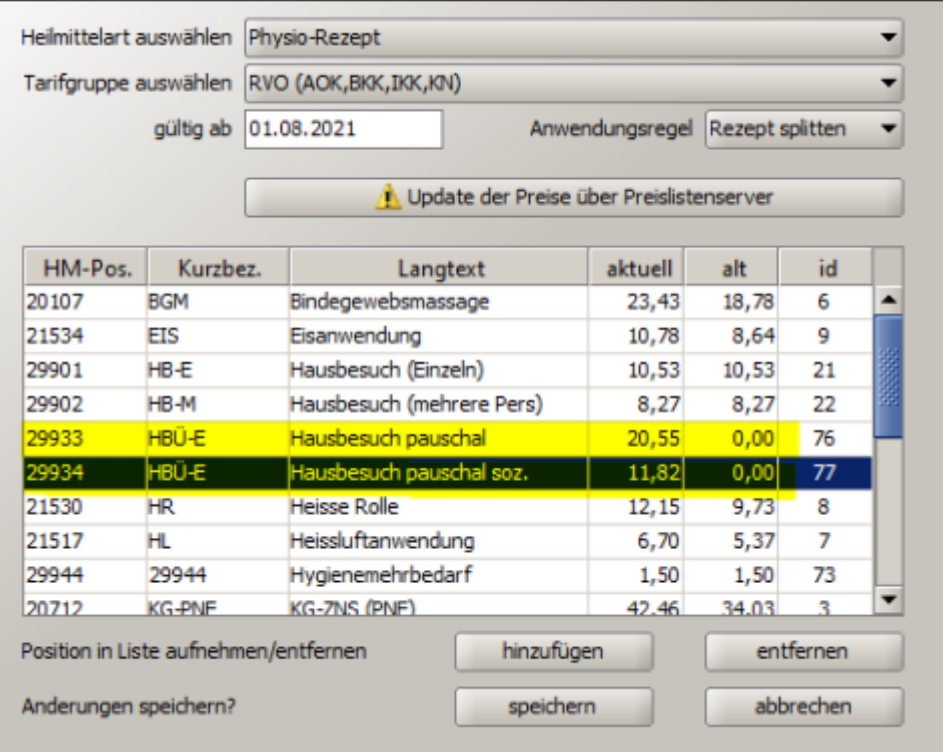

[M](https://www.thera-pi-software.de/dokuwiki/lib/exe/fetch.php?media=installation:releases:hb-pos_neu_in_pl.png)it diesen Kürzeln nehmt Ihr die Positionen, wie hier zu sehen, in die entsprechende/n Preisliste/n auf.

#### **Handhabung**

#### **Preis- und LEGS-Splitting**

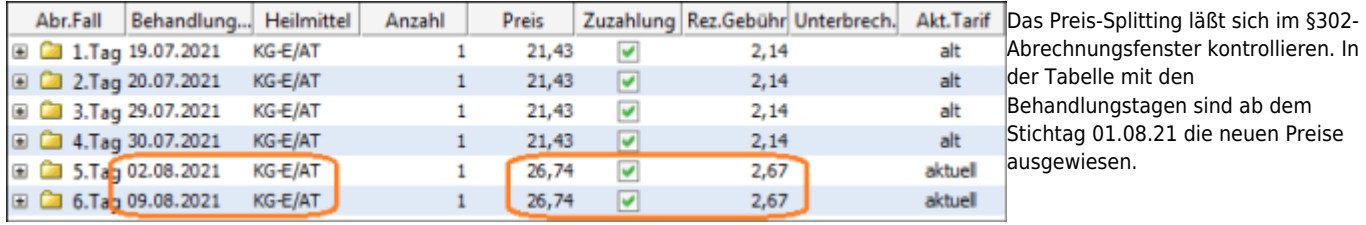

EDIFACT - edit

[D](https://www.thera-pi-software.de/dokuwiki/lib/exe/fetch.php?media=installation:releases:esol_legs_ok_mark_iii.png)ie LEGS sind erst in den esol-Daten

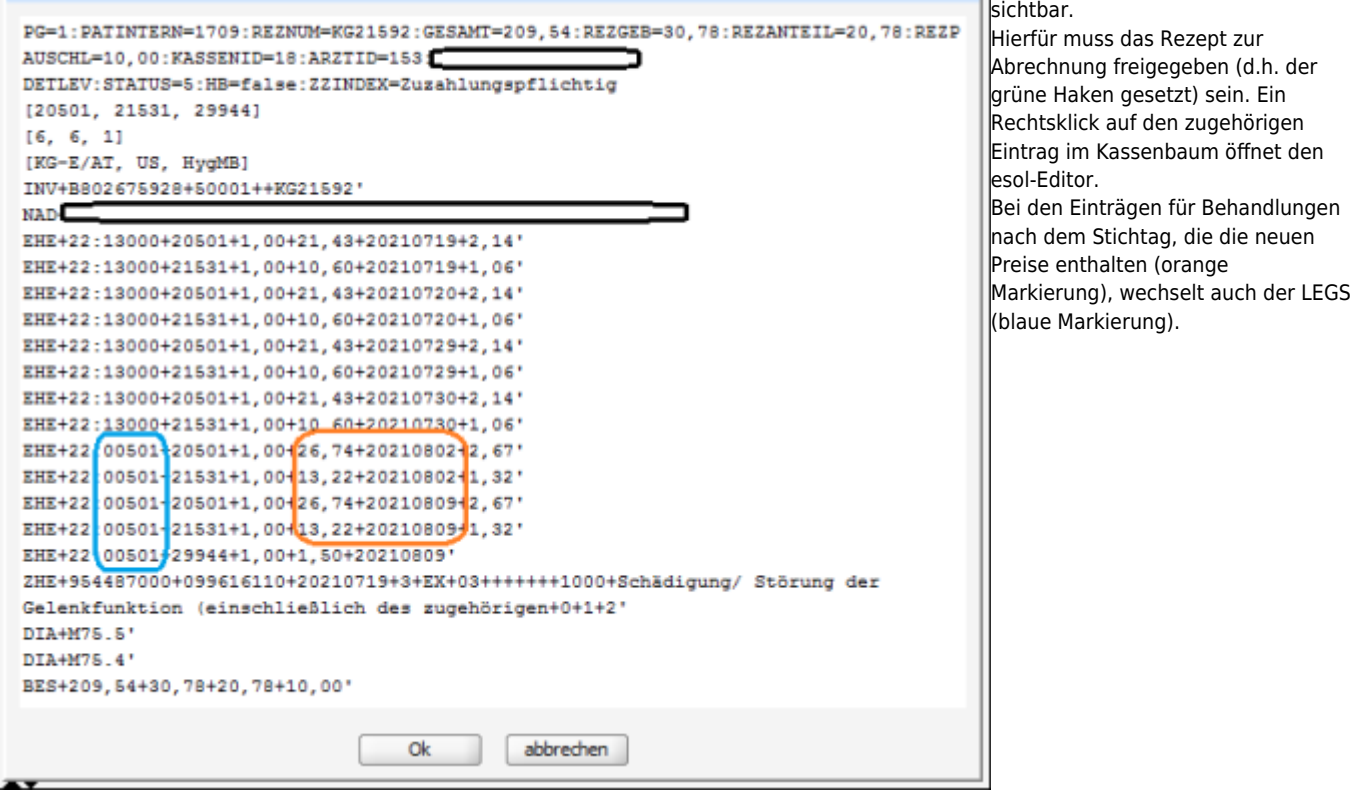

#### **Splitting bei Abrechnung der Hausbesuche**

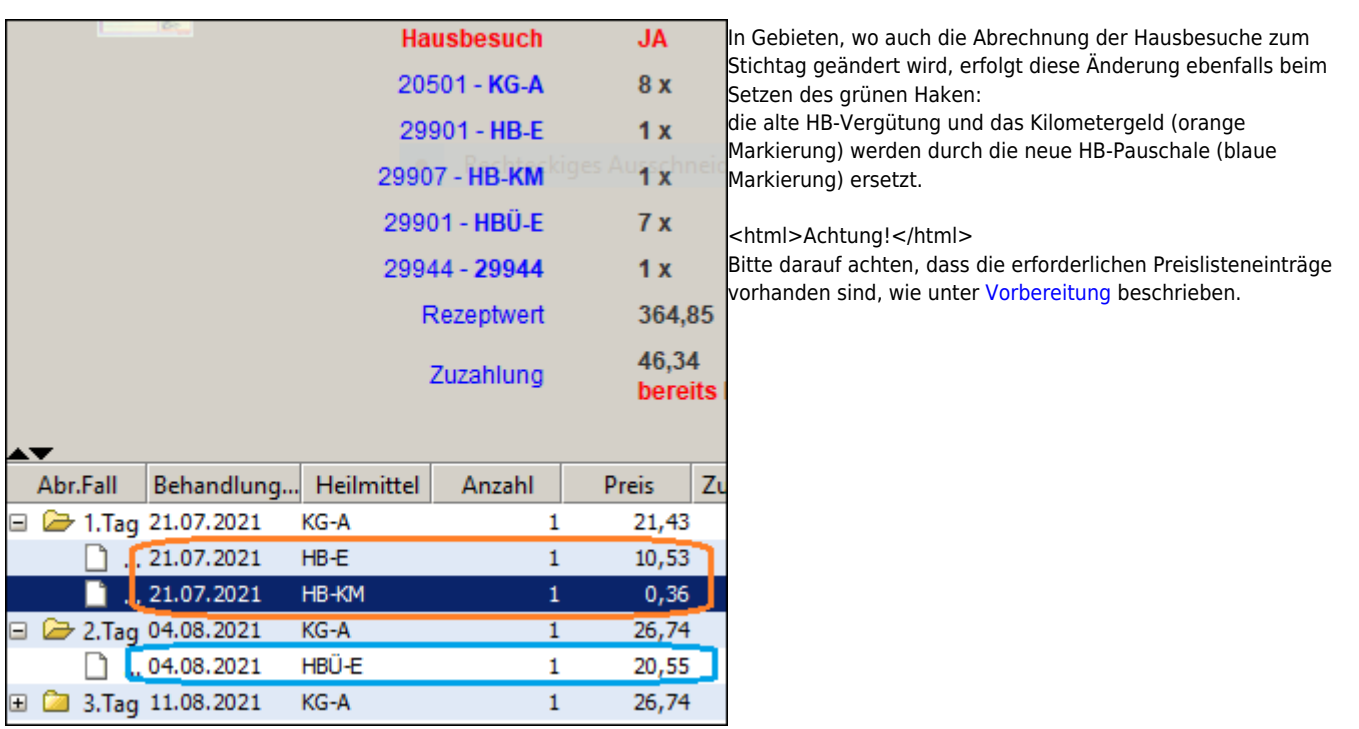

From: <https://www.thera-pi-software.de/dokuwiki/>- **Thera-π Wiki**

Permanent link: **[https://www.thera-pi-software.de/dokuwiki/doku.php?id=installation:releases:hand\\_out\\_1\\_1\\_17](https://www.thera-pi-software.de/dokuwiki/doku.php?id=installation:releases:hand_out_1_1_17)**

Last update: **2023/01/21 20:29**

Thera-π Wiki - https://www.thera-pi-software.de/dokuwiki/